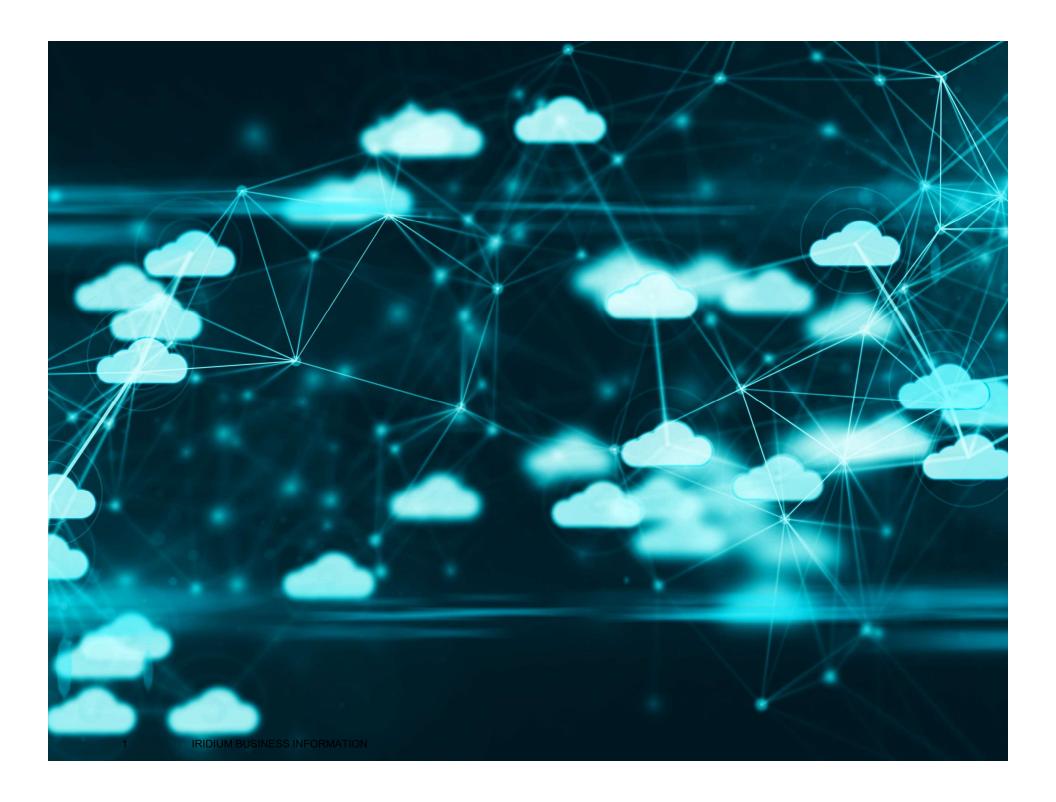

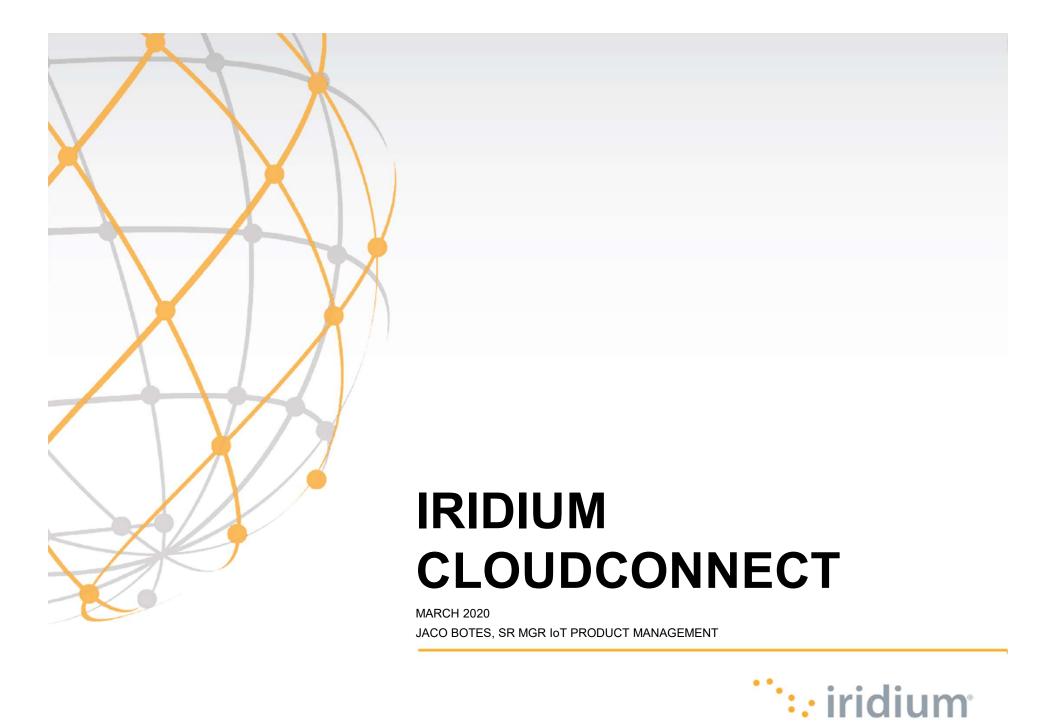

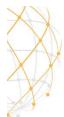

### COMPREHENSIVE SATELLITE IOT PORTFOLIO

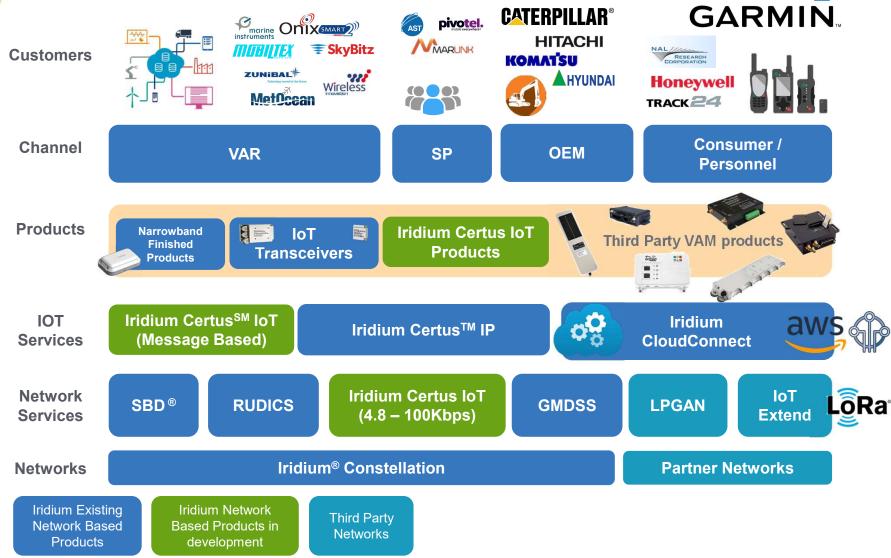

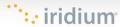

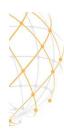

### IRIDIUM AND IOT PARTNER ECOSYSTEM

IoT covers the entire ecosystem of critical information traversing between components of an end-to-end system. It includes considerations for connectivity, data storage, data analytics and the various ways in which data is consumed, shared and secured.

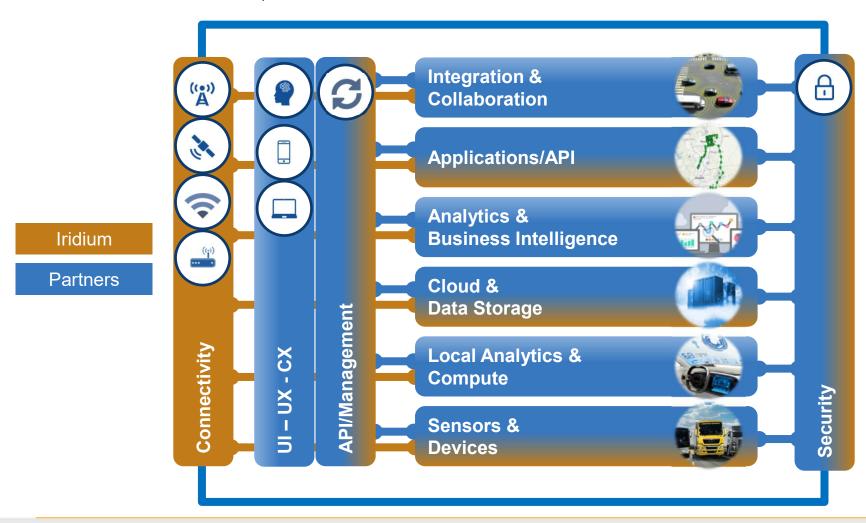

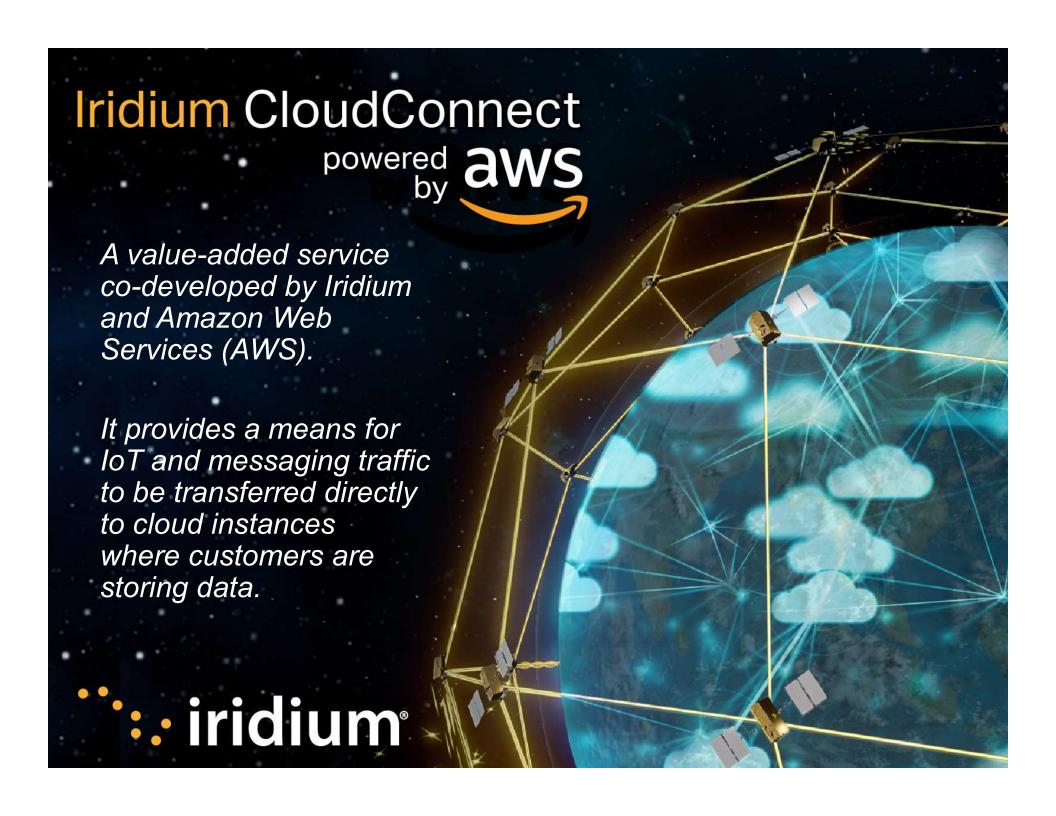

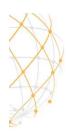

### IRIDIUM CLOUDCONNECT / OVERVIEW

- Value added service codeveloped by Iridium and AWS
- Provides a means for Iridium IoT messages to be transferred directly to cloud instances
- Cloud is now the de-facto way for businesses to deliver IT applications and services.
- Iridium CloudConnect is an adapter service that transfers SBD data from am Iridiumbased device directly to a specified cloud service, initially AWS.
- SBD® data sent from a device through the Iridium CloudConnect service remains through closed carrier networks and dedicated private lines to Iridium and AWS, allowing you to utilize lightweight protocols between your device and your IoT backend.

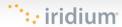

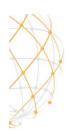

## CONNECTING TO IRIDIUM FOR SBD® DATA

Customers connect to Iridium

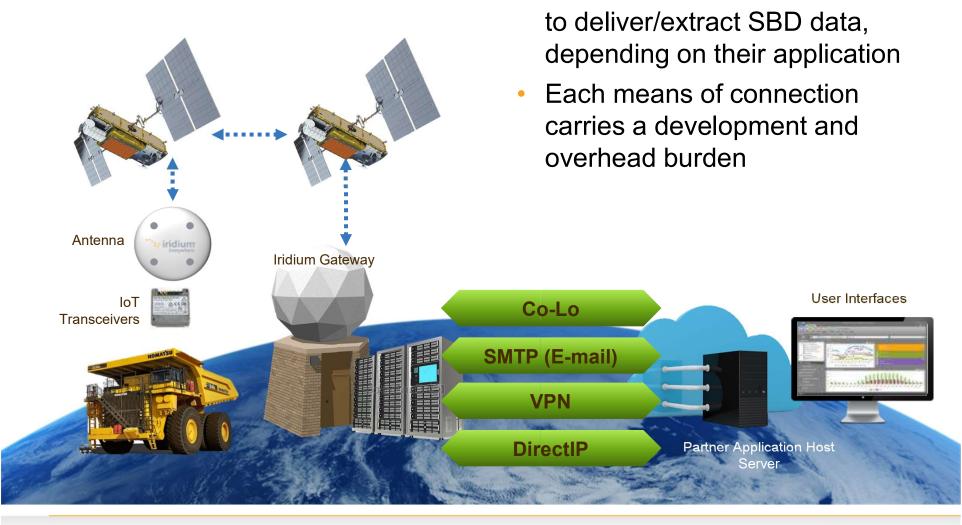

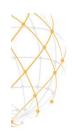

### IRIDIUM CLOUDCONNECT

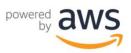

Iridium CloudConnect is a value-added

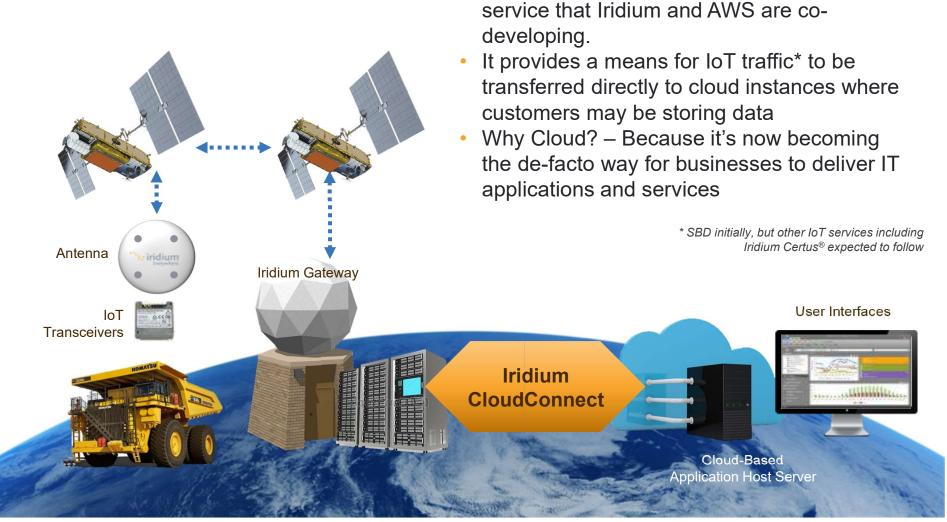

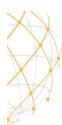

### **AWS FIRST**

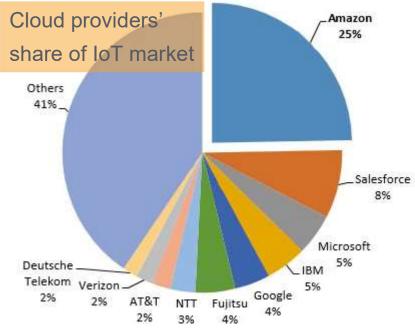

- High IoT Security Standards
- Serverless Architecture
- Powerful AWS IoT Analytics Paired With AI and Machine Learning
- AWS Has a Strong Partner Network of IoT Device Manufacturers
- Integration Across a Sheer Number of AWS Products and Services

#### Heavyweights

Together, Amazon Web Services and Microsoft Azure hold more than 60% of the cloud market.

#### Share of the global 'infrastructure as a service' market

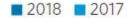

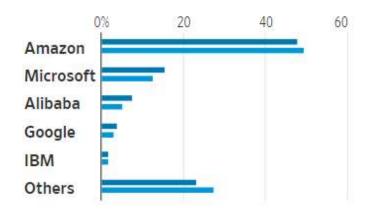

Source: Gartner Inc.

AWS is our preferred initial go-to-market partner but can be expanded to others

be expanded to others

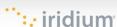

### BUSINESS OUTCOMES WITH IOT

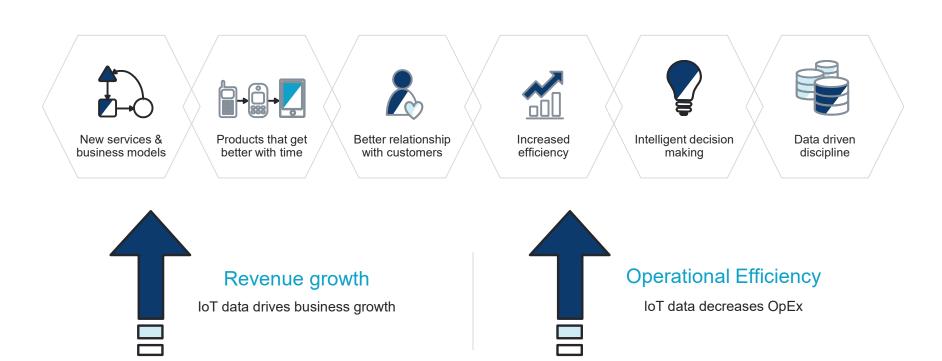

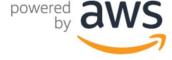

# IOT SOLUTIONS ARE COMPLEX & MULTIDIMENSIONAL

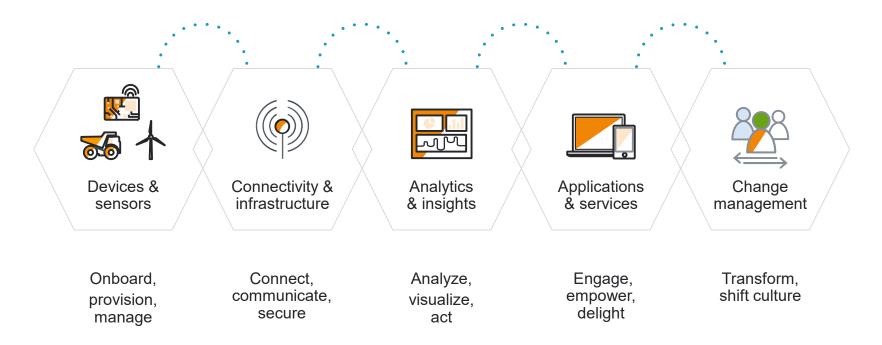

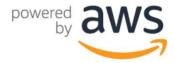

### AWS IOT CORE

### Secure Device Connectivity and Messaging

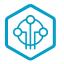

AWS IoT Core is a managed service that lets connected devices easily and securely interact with cloud applications and other devices.

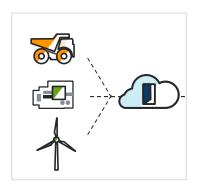

To securely connect devices to the AWS cloud and other devices at scale

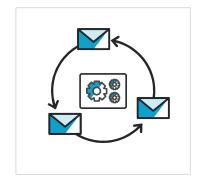

To route, process, and act upon data from connected devices

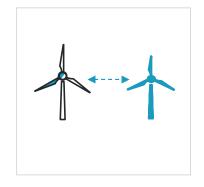

To enable applications to interact with devices even when they are offline

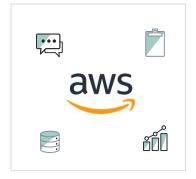

To fully integrate with other AWS service to reason on top of the data (Analytics, Databases, AI, etc.)

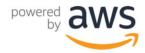

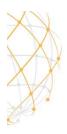

### CUSTOMER SOLUTION / IRIDIUM CLOUDCONNECT

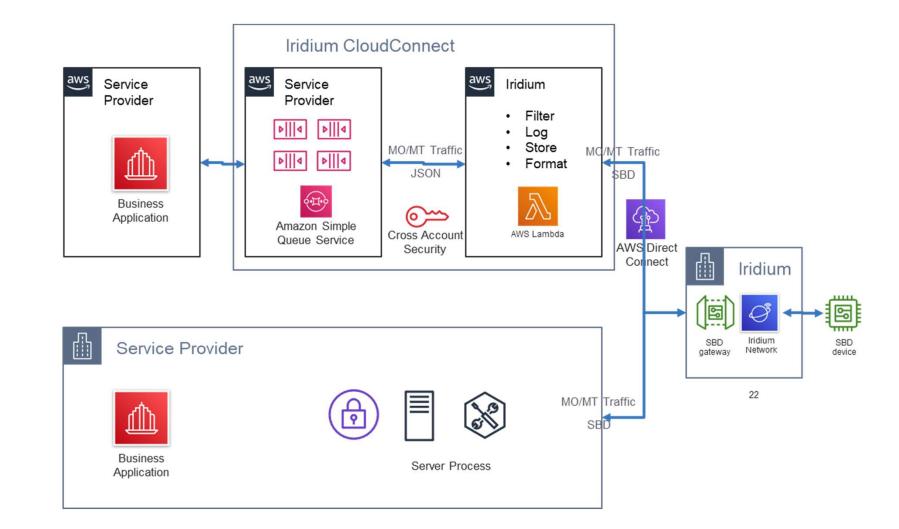

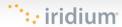

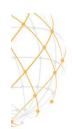

### **CHARACTERISTICS & BENEFITS**

263

- Simplicity for our Partners.
- Leverages AWS global, redundant, infrastructure and support.
- Iridium installed a redundant direct connection to the AWS infrastructure.
- SBD messages converted to JSON are placed in a Simple Queue Service (SQS) queue in the Partners AWS cloud environment.
- Iridium will add/upgrade future messaging options without changes to the Iridium CloudConnect Partner interface.
- Does not replace any SBD functionality - current backend delivery options remain as they are today.

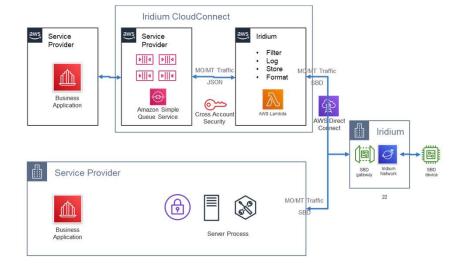

Iridium CloudConnect is aligned with the design principles for AWS Well Architected Foundation solutions:

- Operational Excellence
- Security, Reliability
- Performance Efficiency
- Cost Optimization

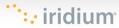

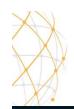

### SBD® ←→ JSON

```
0100 3d01 001c 6c69 0d6c 3330 3032 3334
3036 3430 3734 3236 3000 0089 0000 5c70
57df 0300 0b01 2b91 f954 4f64 0000 0003
0200 0d01 004e
    "api_version": 1,
    "data":
    "mo_header":
         "cdr_reference": 1179650258,
         "session_status_int": 0,
         "session_status": "No error.",
         "momsn": 58939,
         "mtmsn": ∅,
        "imei": "300334010407160",
         "time of session": "2019-12-16 15:04:09"
    "location_information":
         "cep_radius": 10,
         "latitude": "38.52137",
         "longitude": "-77.12970"
    "payload": "746573746d756963"
```

· iridium

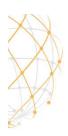

# IRIDIUM CLOUDCONNECT COMPARED TO DIRECTIP

- Both provide similar functionality
  - SBD MO delivered to the Iridium SBD gateway to a specific IP endpoint
  - Send SBD MT data from your IP endpoint to the device via the SBD gateway and satellite constellation
- DirectIP as a more general purpose allows SBD data exchange to a general IP end point and requires you to translate the SBD messages into your own format for processing and use.
- Iridium CloudConnect allows you to exchange messages in JSON format for both MO and MT messages and includes cloud configuration to generate SQS queues to support Iridium CloudConnect in your AWS instance.

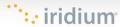

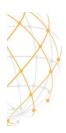

## STEPS TO GET IRIDIUM "CLOUDCONNECTED"

AWS account setup

Iridium account

Iridium
CloudConnect
enable

Add device

Set up device

IoT over AWS & Iridium

**UI & Data** 

- Iridium and partner set up crossaccount security role using AWS console (IAM user)
- Iridium provides CloudFormation template to Partner (creates all the AWS infrastructure in the Partner AWS EC2 instance)
- SBD devices set to use Iridium CloudConnect IP as destination (SPnet)
  - Partner extracts/insert MO/MT from queues in their own AWS account instead of via the SBD gateway (DirectIP/Email/VPN)

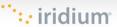

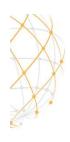

## **CLOUDFORMATION INTEGRATION**

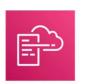

**AWS CloudFormation** 

#### **Queue Options**

- CloudFormation script that creates FIFO SQS queues (preferred)
- CloudFormation script that creates standard (non-FIFO) SQS queues
- CloudFormation script that sets up access without creating SQS queues (customer will use their own queues)

#### **Creates**

- The MO SQS queue where MO messages will be deposited.
- The MT SQS queue where MT messages will be deposited.
- The MTConfirmation SQS queue where MT confirmation messages will be deposited.
- The MTErrors SQS queue where errors in MT delivery will be deposited.
- A cross-account IAM role that allows Iridium access to the above SQS queues.

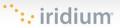

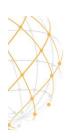

# INTERACTING WITH SQS MO EXAMPLE

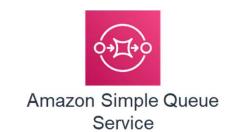

```
"api_version": 1,
"data":
"mo_header":
    "cdr_reference": 1179650258,
    "session_status_int": 0,
    "session status": "No error.",
    "momsn": 58939,
    "mtmsn": 0,
    "imei": "300334010407160",
    "time_of_session": "2019-12-16 15:04:09"
"location_information":
    "cep_radius": 10,
    "latitude": "38.52137",
    "longitude": "-77.12970"
"payload": "746573746d756963"
```

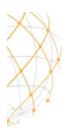

### INTERACTING WITH SQS - MO EXAMPLE

```
# Get the service resource
sqs = boto3.resource('sqs')
# Get the queue
queue = sqs.get_queue by name(QueueName='ICCMO.fifo')
# Process messages by printing out IMEI, location, and payload
for message in queue.receive messages(WaitTimeSeconds=30):
header = None
location = None
payload = None
data = json.loads(message.body)
for iei in data['data']
if data['iei type'] == 'MO Header IEI' header = data
elif data['iei type'] == 'MO Location Information IEI' location = data
elif data['iei type'] == 'MO Payload IEI' payload = data
# The message may contain location information
if location is not None:
print('IMEI {0} location is {1}'.format(
header['imei'],
location['latitude longitude'] ))
# The message may contain a payload
if payload is not None:
print('IMEI {0} payload of {1} bytes'.format(
header['imei'],
payload['mo payload'] ))
# Let the queue know that the message is processed
message.delete()
```

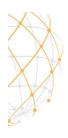

### INTERACTING WITH SQS - MT EXAMPLE

```
Bare Minimum
     "client_message_id" : 1234,
     "message": "68656c6c6f20776f726c64",
     "imei": "300234087352917"
With Priority Specified
     "client_message_id" : 9977331,
     "message": "68656c6c6f20776f726c64",
     "imei": "300234087352917",
     "priority" : 2
All possible options
(see SBD dev guide for allowed combinations)
     "client message id" : 789012,
     "message": "68656c6c6f20776f726c64",
     "imei": "300234087352917",
     "flush_mt_queue" : false,
     "send_ring_alert_no_payload" : false,
     "message priority" : 3,
     "assign mtmsn" : false
```

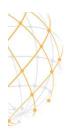

### INTERACTING WITH SQS - MT EXAMPLE

```
import boto3
import json
import uuid
# Get the service resource
sqs = boto3.resource('sqs')
# Get the queues
mt queue = sqs.get queue by name(QueueName = 'ICCMT.fifo')
message = "hello device".encode("utf-8").hex()
# Create a message
body = \{
    "client message id": 123456789,
    "message": message,
    "imei": "432143214321432"
deduplication id = str(uuid.uuid4())
group id = str(uuid.uuid4())
mt queue.send message(
    MessageBody = json.dumps(body),
    MessageGroupId = group id,
    MessageDeduplicationId = deduplication id
```

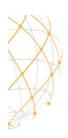

# INTERACTING WITH SQS – MT CONFIRMATION QUEUE EXAMPLE

```
# Get the service resource
sqs = boto3.resource('sqs') # Get the queues
mt confirmation queue =
sqs.get queue by name(QueueName='ICCMTConfirmation.fifo')
# Check the confirmation queue and, if no message found, check the error
queue
for message in mt confirmation queue.receive messages(WaitTimeSeconds=30):
data = json.loads(message.body)
# Status greater than zero indicates success
if data['mt message status'] > 0:
print('Message {0} is queued for delivery to IMEI {1} in position
{2}'.format( data['unique client message id'],
data['imei'],
data['mt_message_status']
)) else:
print('Message {0} was not sent to IMEI {0}'.format(
data['unique_client_message_id'],
data['imei']
))
# Let the queue know that the message is processed
message.delete()
```

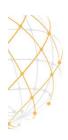

# INTERACTING WITH SQS – MT ERROR QUEUE EXAMPLE

```
# Get the service resource
sqs = boto3.resource('sqs')
# Get the queues
mt_errors_queue = sqs.get_queue_by_name(QueueName='ICCMTErrors.fifo')
# Check the confirmation queue and, if no message found, check the error queue
for message in mt_errors_queue.receive_messages(WaitTimeSeconds=30):
print(message.body)
# Let the queue know that the message is processed
message.delete()
```

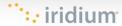

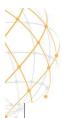

### IRIDIUM FOR PARTNERS & RESOURCES

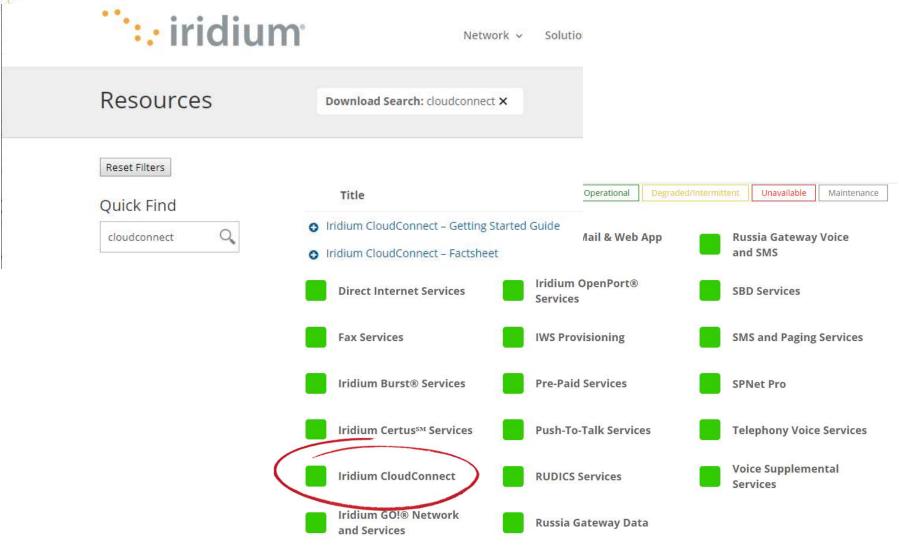

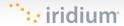

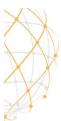

### IRIDIUM CLOUDCONNECT

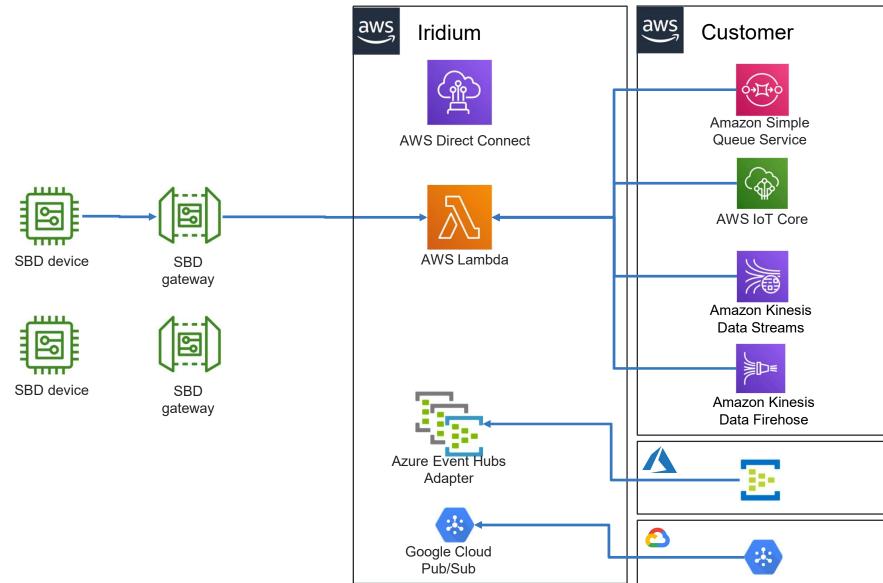

## Iridium CloudConnect aws

### ROADMAP ITEMS

#### 2019:

- SBD MO/MT to customer AWS SQS
- Beta completed 2019
- Service live EOY 2019
- Significant testing and verification on multiple scenarios.
- DirectConnect to AWS

#### 2020: Consideration

- Further integration with AWS Core IoT services
  - SQS to MQTT
  - Device management
- Offer SBD EMT/EMO with AWS based system as part of development kit offer
- AWS DirectConnect as alternative to VPN, Colo.
- RUDICS connections to AWS back ends
- Further IWS and Spnet integration

#### 2020+: Future

: iridium

- Support future Iridium messaging protocols
  - Certus Messaging
- Support additional cloud providers direct our through AWS solutions
  - Azure
  - Google
  - AliCloud
- Support additional IoT & industry protocols
  - AWS/GCP/AZI/ACI
- Unique Country and Customer restrictions
  - China
  - Classified

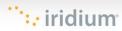

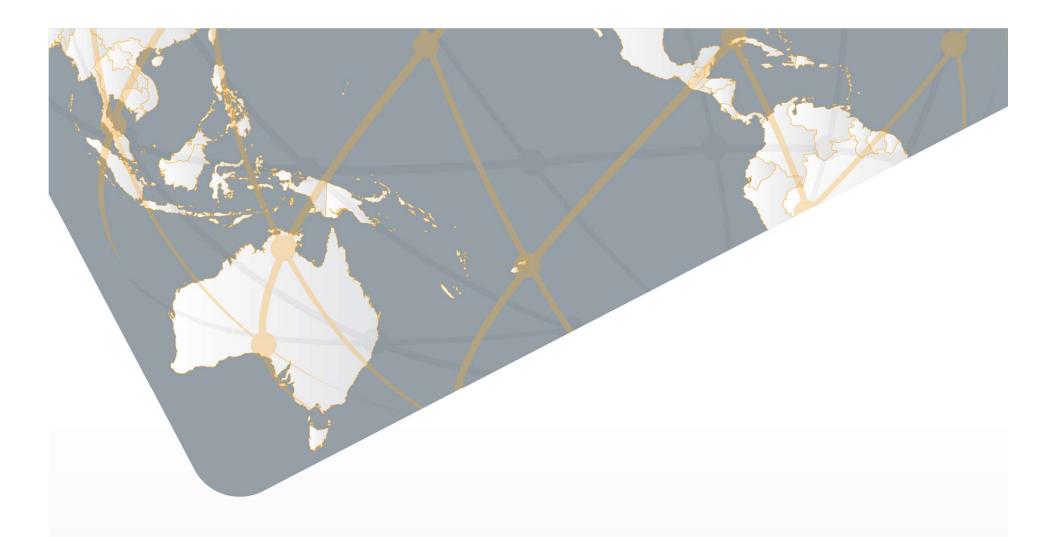

## **VAR CONSIDERATIONS**

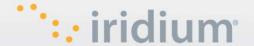

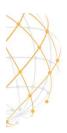

# STEPS TO GET IRIDIUM "CLOUDCONNECTED" THROUGH A VAR

AWS account setup Iridium VAR/VAD or account with VAR/SP Iridium CloudConnect setup Set up device IoT over AWS & Iridium UI & Data

Iridium and customer set up cross-account security role using AWS console (IAM user), facilitated through VAR.

- Iridium provides CloudFormation template to VAR, who sends to customer. (creates all the AWS infrastructure in the Partner AWS EC2 instance)
- Customer provides URLs and cross-account ARN to Iridium (via VAR)
- Iridium completes setup and provide destination IPs
- VAR sets up SBD devices to use Iridium CloudConnect IP as destination (SPnet/IWS)
- Customer extracts/insert MO/MT from queues in their own AWS account instead of via DirectIP/Email/VPN
- Support calls fielded by VAR

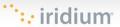

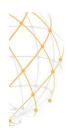

## **CLOUDCONNECT VAR CONSIDERATIONS**

- Initial briefing call by VAR
- Support calls fielded by VAR
- VAR sets up a new CloudConnect channel Iridium does not record who it is for. For example VAR could have 20 ICC instances, and would need to know which customer is assigned to which instance. Iridium only records these are for VAR. (Similar to DirectIP today.)
- Troubleshooting and diagnostics by VAR
- Beyond initial POCs, Considering a CloudConnect certified partner moniker, based on AWS credentials.

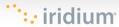

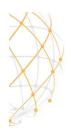

### **FAQ: COSTS**

- Customer is responsible for the cost of the AWS services used while running Iridium CloudConnect deployment.
- No additional transactional costs for providing SBD messages through CloudConnect (don't charge for message twice.)
- Proposed one-time setup fee per CloudConnect instance to cover Iridium support burden. VAR may choose to pass this on to any end customer. TBC beyond POCs.

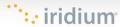

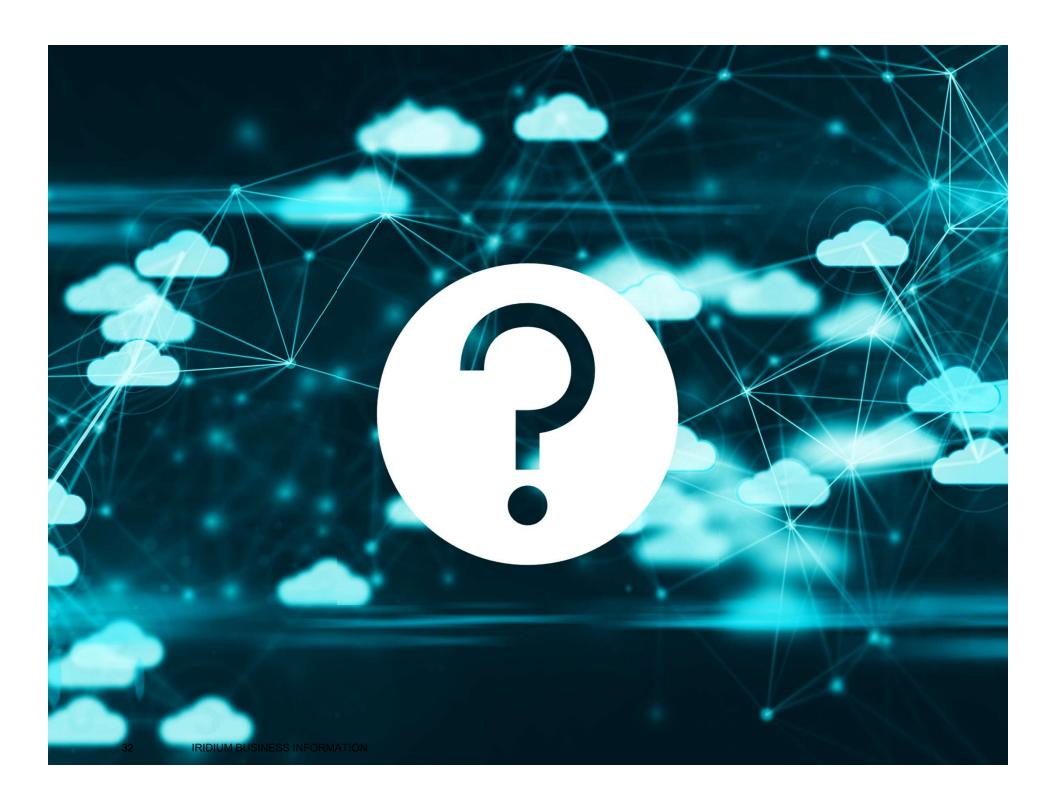